## Делегати

#### Делегат

- референтен тип, абстракция на метод;
- разглежда се като елегантен метод;
- еквивалент на обект на функция;
- производен клас на типа S vstem.MulticastDelegate;
- използва се за т.н. callback функционалност методи с параметър указател към функция, която се извиква чрез този указател:
- а) асинхронна обработка на събития;
- б) инжектиране на потребителски код в йерархията на класовете.
- 1. Дефиниране на делегат стандартна конвенция е името му да завършва със Callback. [<атрибут>] [<модификатор\_за\_достъп>] delegate <върнат\_тип> <име\_на\_делегат> ([параметри]);
- 2. Дефиниране на callback метод с параметърделегат.
- 3. Дефиниране на потребителски метод със същите параметри като тези на делегата.
- 4. Създаване на екземпляр на делегата чрез new и предаване името на потребителския метод .

Пример: Делегат като указател към функция

## Вариант 1

Изчисляване на сума от реципрочни стойности или от стойности, повдигнати на квадрат – чрез използване на флаг.

using System; namespace SumWithoutDelegate { public enum Status {Reciprocal, Square}; class Test { static double Reciprocal (int k) { return 1.0 / k; } static double Square (int k) { return (double)k \* k; }

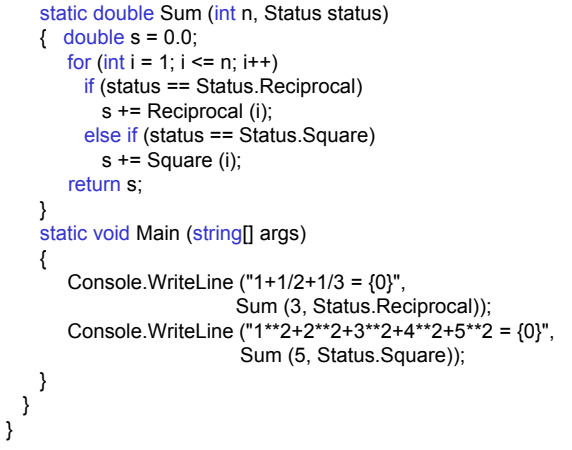

## Пример: Делегат като указател към функция Вариант 2

Изчисляване на сума от реципрочни стойности или от стойности, повдигнати на квадрат – чрез използване на делегат.

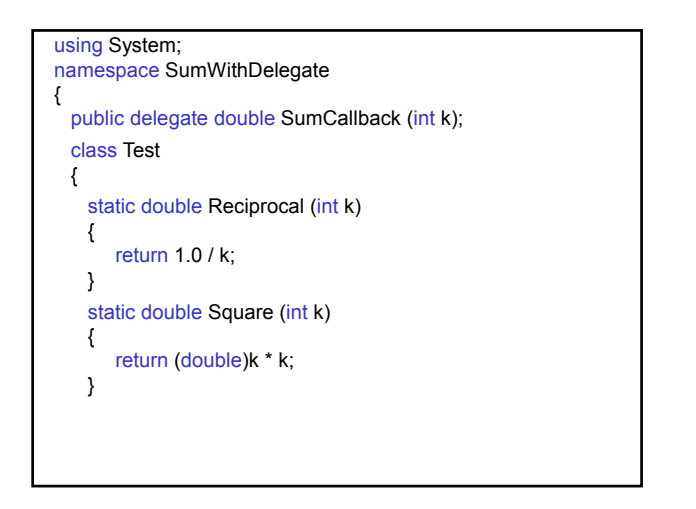

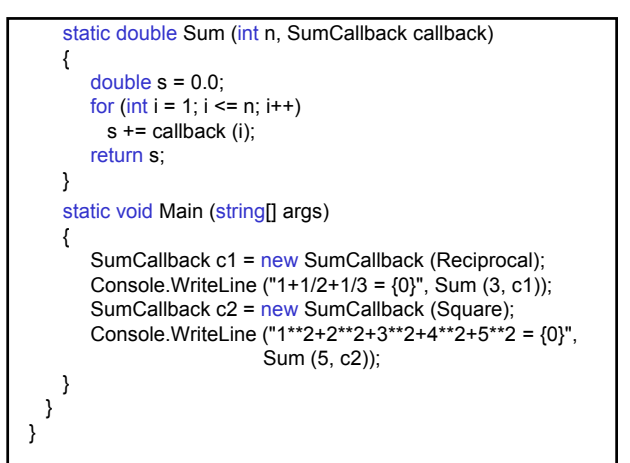

Пример: Делегат като указател към статичен и нестатичен метод

Дефинира делегат с параметър СТУДЕНТ и метод с параметър този делегат.

Потребителят дефинира два метода с параметър СТУДЕНТ: статичен метод за отпечатване името на студент и нестатичен метод, който изчислява общия брой студенти в групата и общия успех.

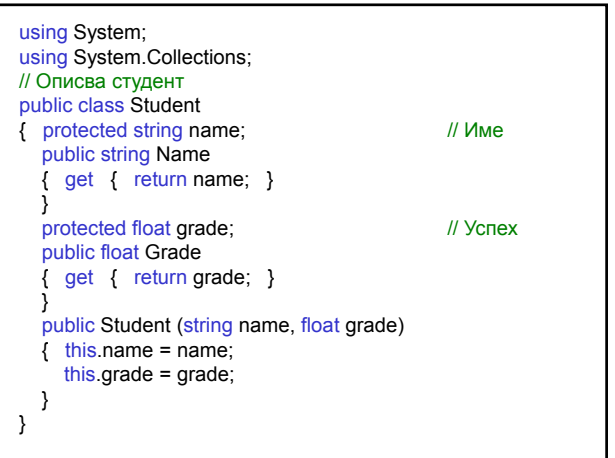

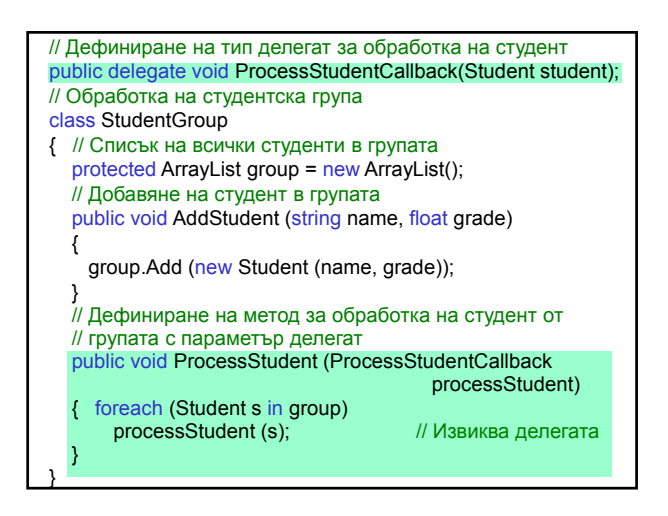

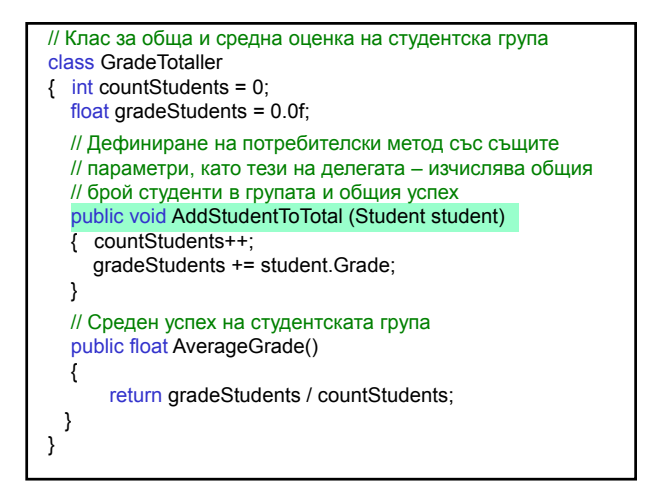

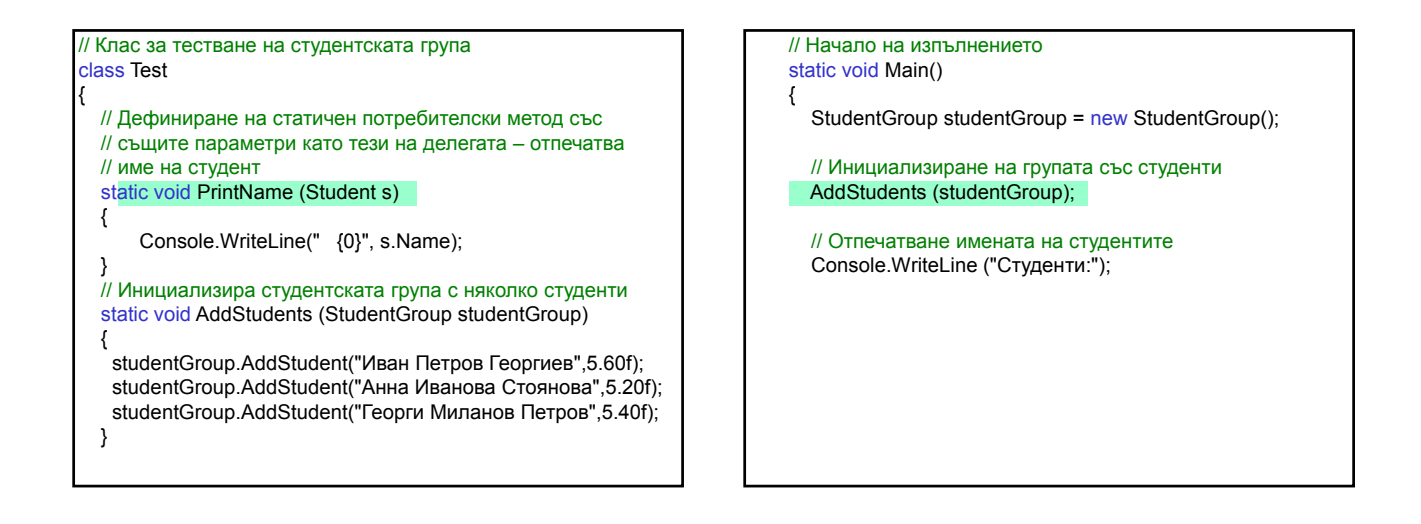

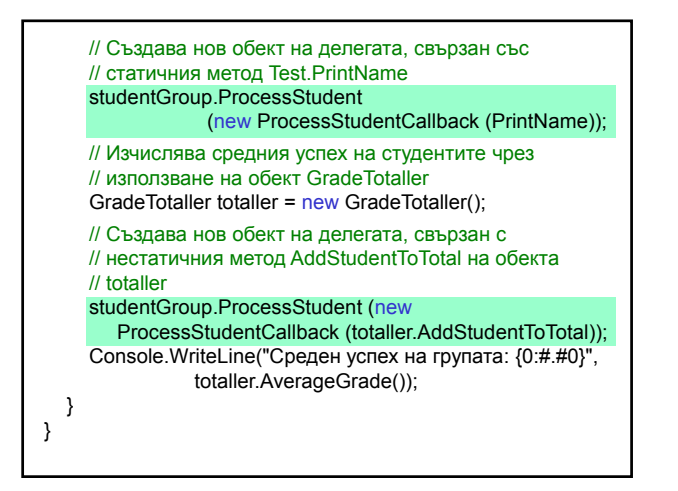

## Резултати:

Студенти: Иван Петров Георгиев Анна Иванова Стоянова Георги Миланов Петров Среден успех на групата: 5,40

#### Комбиниран делегат (multicast)

Комбинира много делегати в един – динамично решава кои методи да съответстват на callback метода.

- а) агрегиране на делегати в един делегат чрез оператор плюс (+);
- б) премахване чрез оператор минус (-).

<mark>Пример:</mark> Дефинира комбиниран делегат и по време на изпълнение се решава дали да се извика методът за изчисляване на реципрочна стойност или методът за повдигане на квадрат.

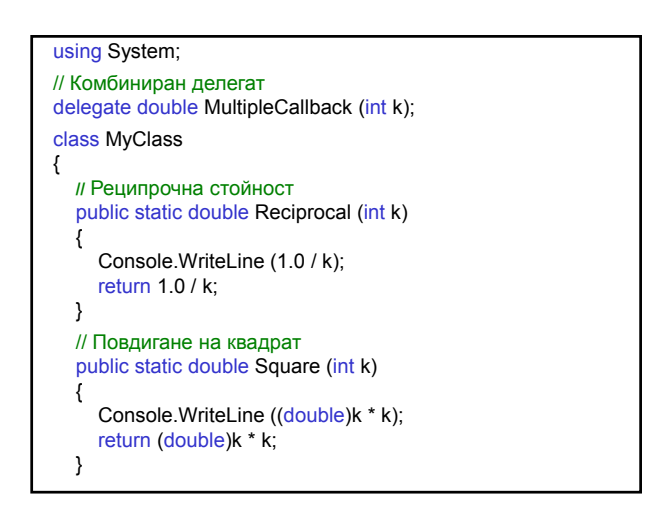

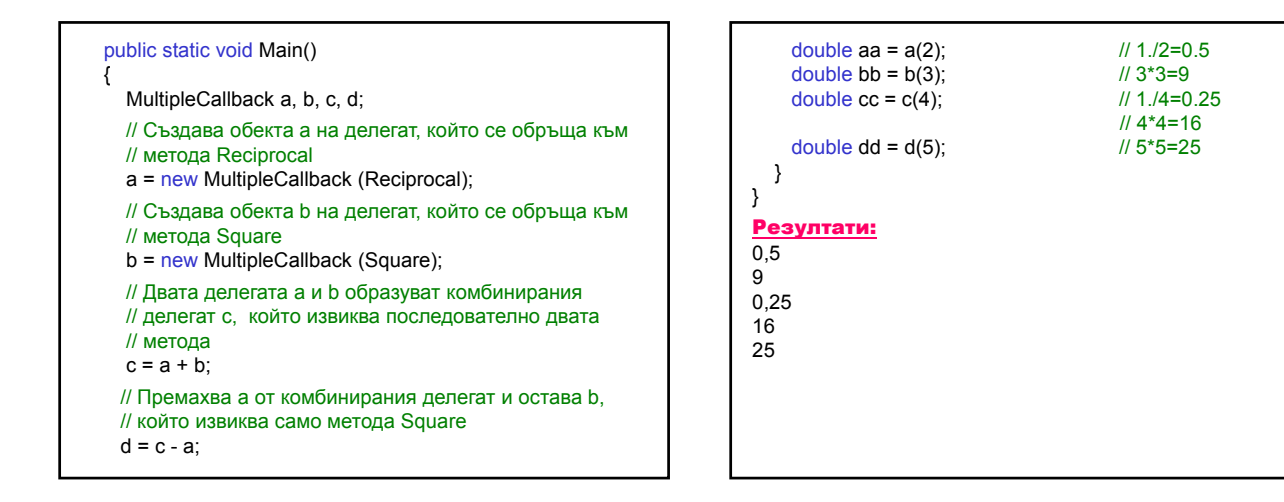

## Събития

Събитие – интересна случка за потребителя.

Примери: натискане бутон на мишката, клавиш от клавиатурата, графичен бутон или плъзгач. Асинхронна обработка на събития:

- комбинирани делегати;
- ключова дума event.

Шаблон източник/приемник:

- <u>източник</u> публикува събитието;
- <u>приемник</u> улавя събитието.

Изпълнителната система уведомява всички абонати при възникване на дадено събитие и извиква метод, дефиниран чрез делегат.

### Клас-източник

- 1. Дефинира делегат с два параметъра:
	- обект-източник, пораждащ събитието; – обект с информация за събитието –
	- наследник на класа EventArgs;

## 2. Дефинира събитието.

[<атрибут>] [<модификатор\_за\_достъп>] event <тип\_на\_делегат> <име\_на\_събитие>

- 3. Дефинира метод, който вдига събитието: – публикува събитието;
	- вдига събитието за всички абонати.

## Клас-приемник

1. Добавя се като приемник:

- създава нов делегат;
- добавя се чрез комбинирания оператор за събиране (+=), за да не се изтрие предишният приемник;
- 2. Реализира манипулатор на събитието.

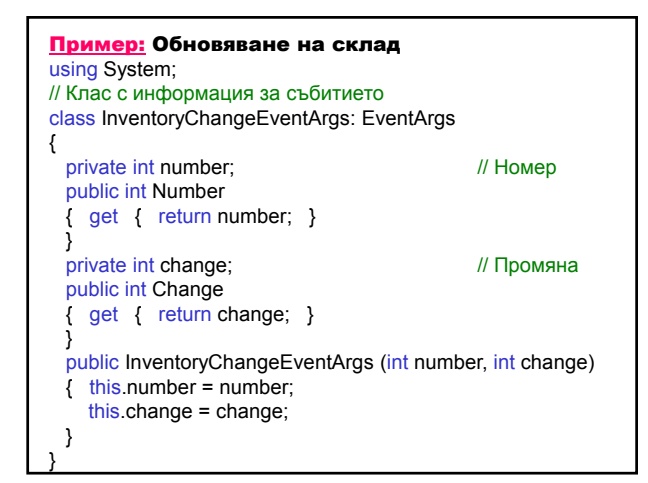

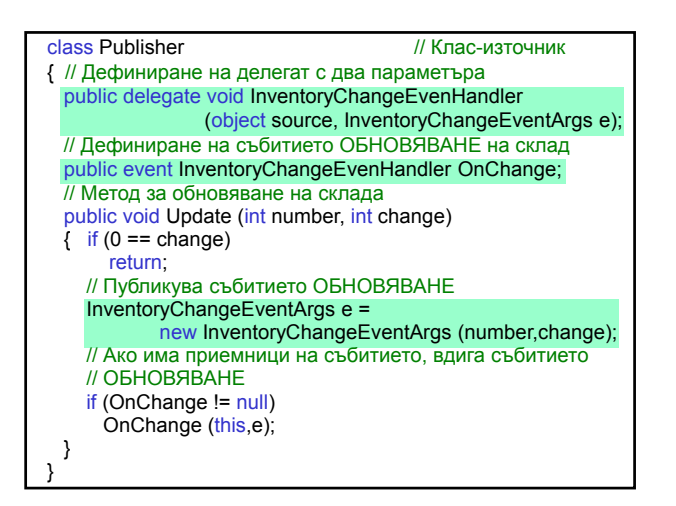

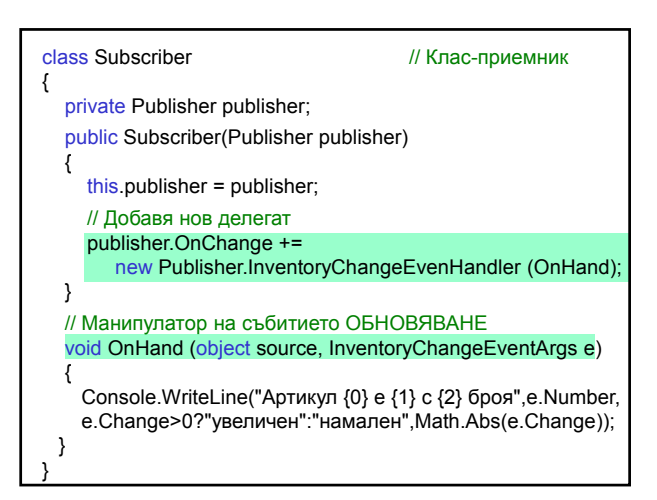

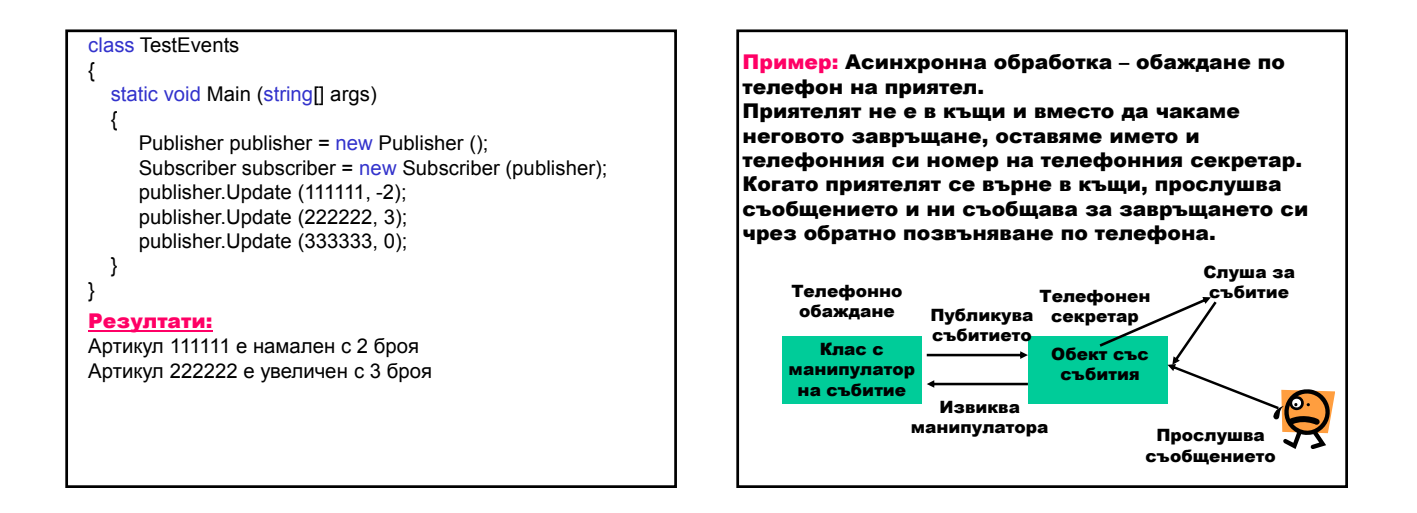

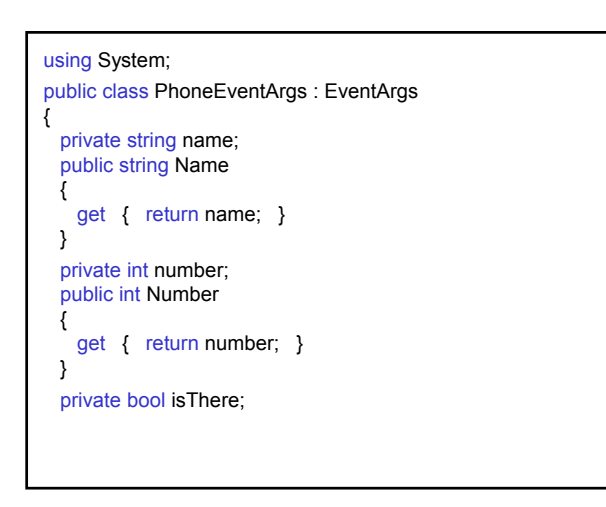

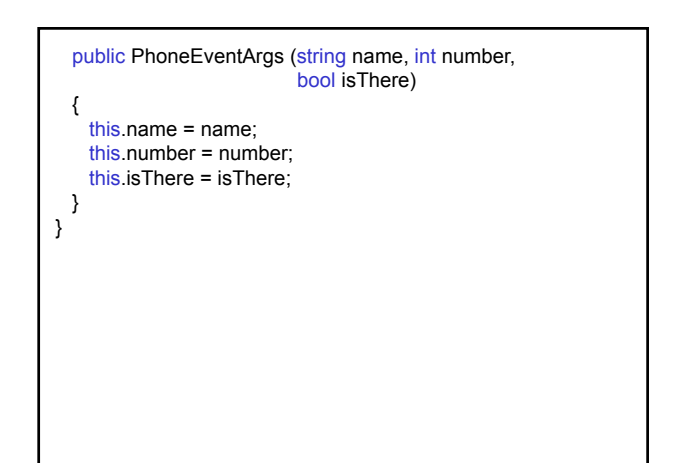

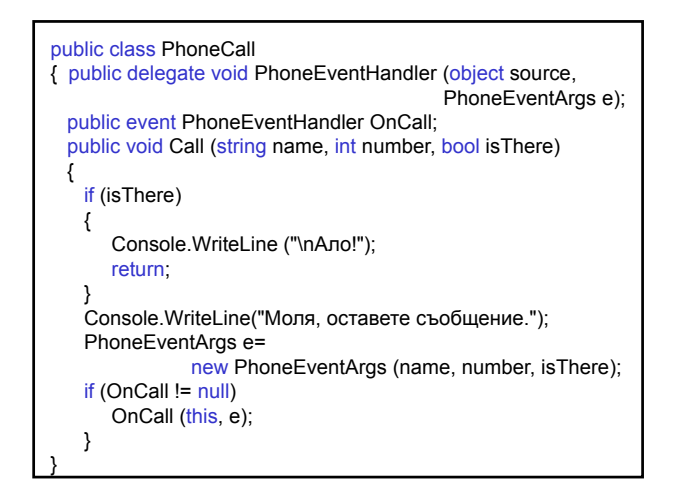

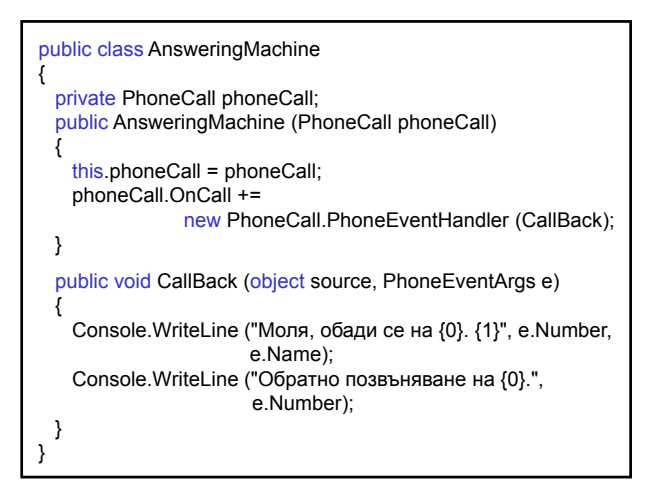

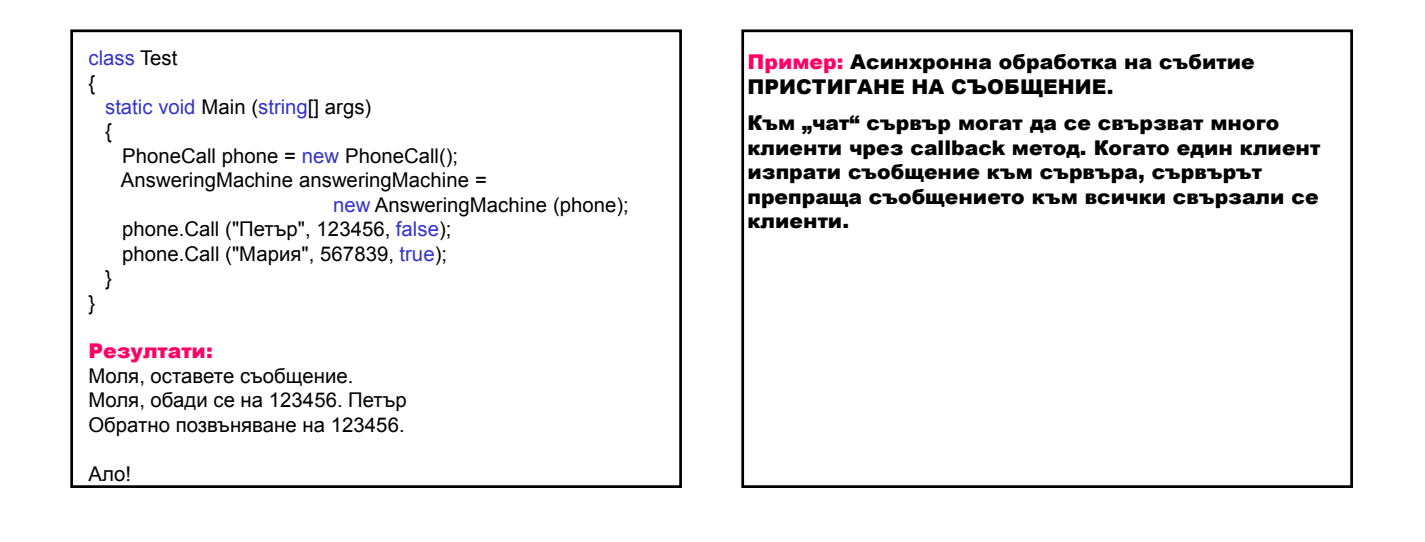

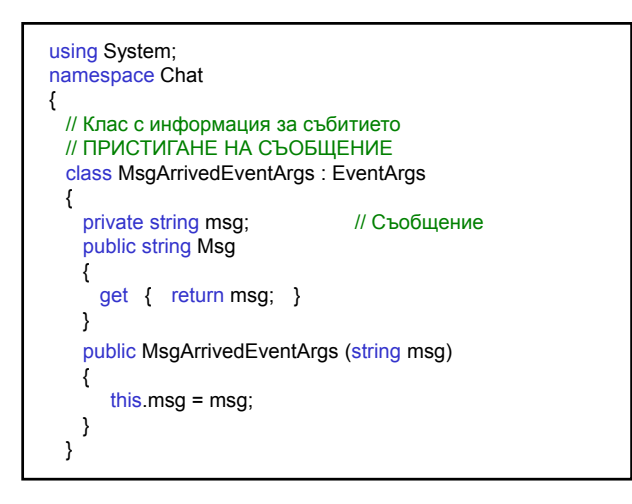

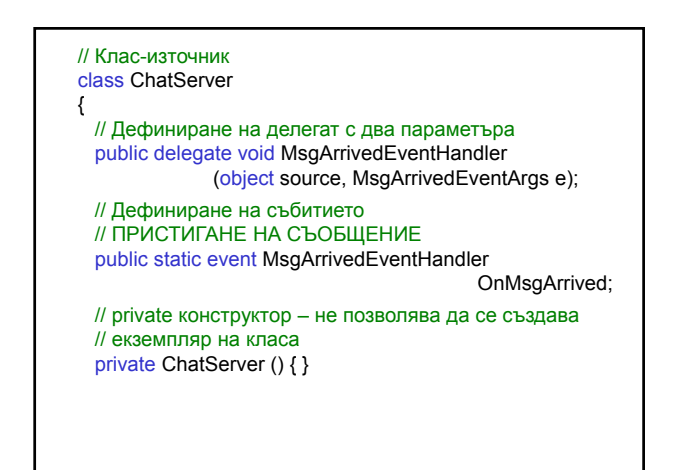

// Метод за изпращане на съобщение към всички // свързали се клиенти public static void SendMsg (string msg) { // Публикува събитието // ПРИСТИГАНЕ НА СЪОБЩЕНИЕ MsgArrivedEventArgs e = new MsgArrivedEventArgs (msg); // Списък от извиканите делегати Delegate[] list = OnMsgArrived.GetInvocationList(); // Всички клиенти, свързали се към сървъра, вдигат // събитието ПРИСТИГАНЕ НА СЪОБЩЕНИЕ for (int  $i = 0$ ;  $i <$  list. Length;  $i++$ ) ((MsgArrivedEventHandler)list[i]) (null, e); } }

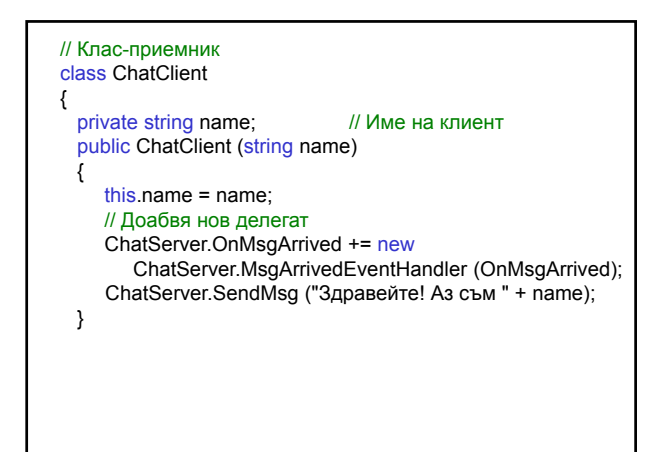

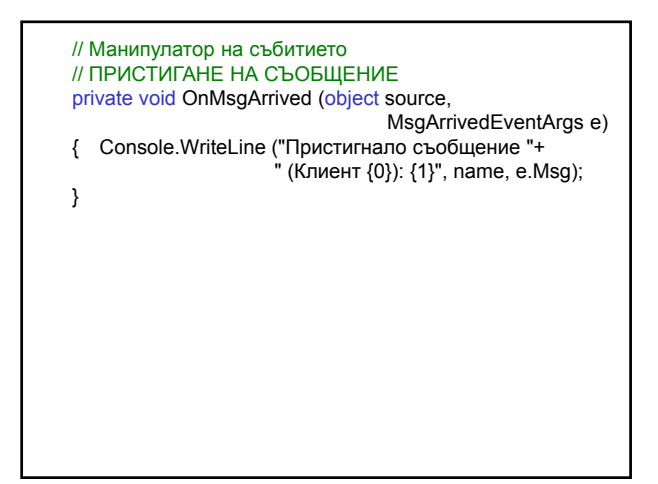

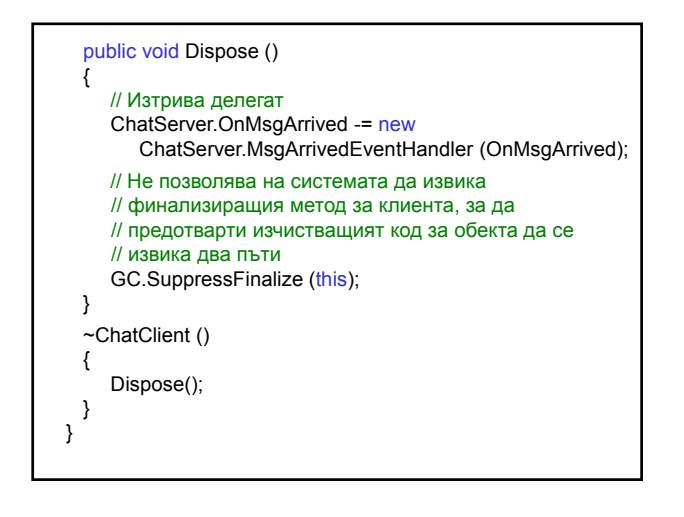

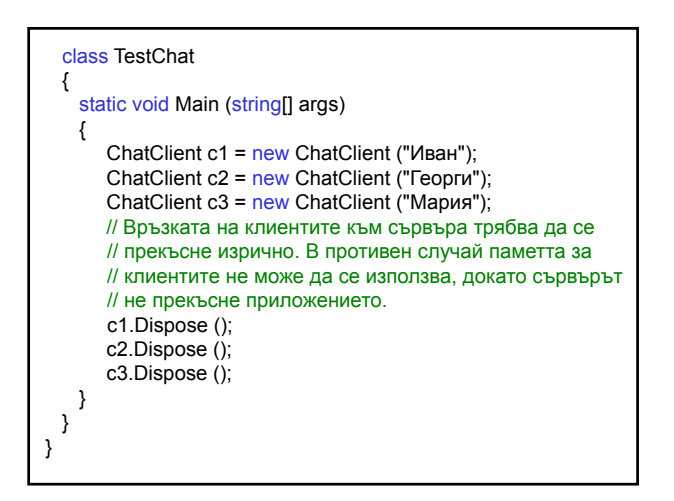

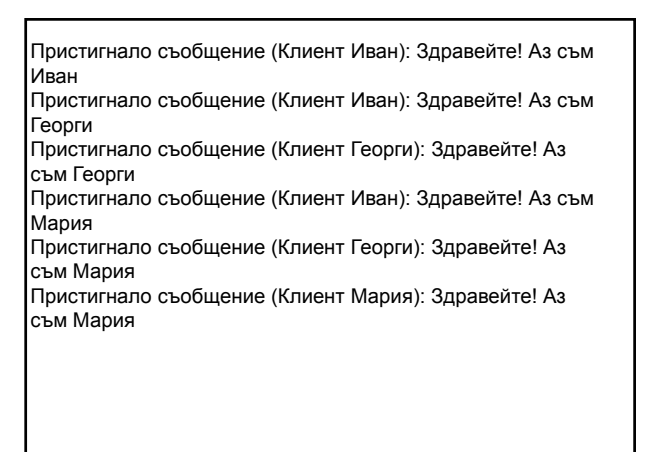

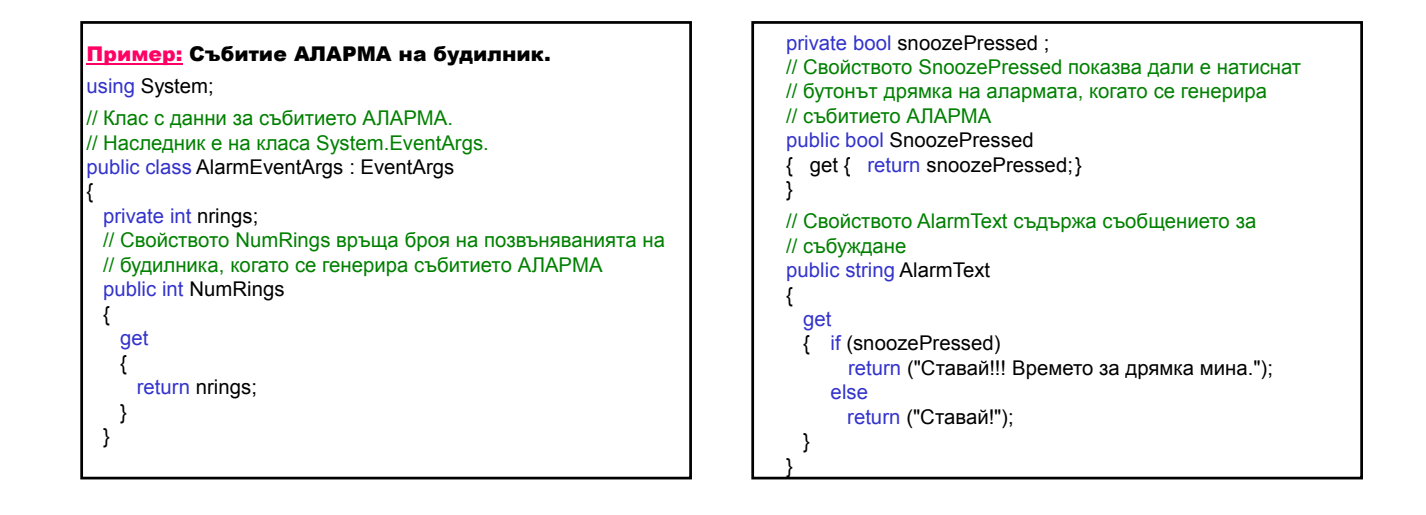

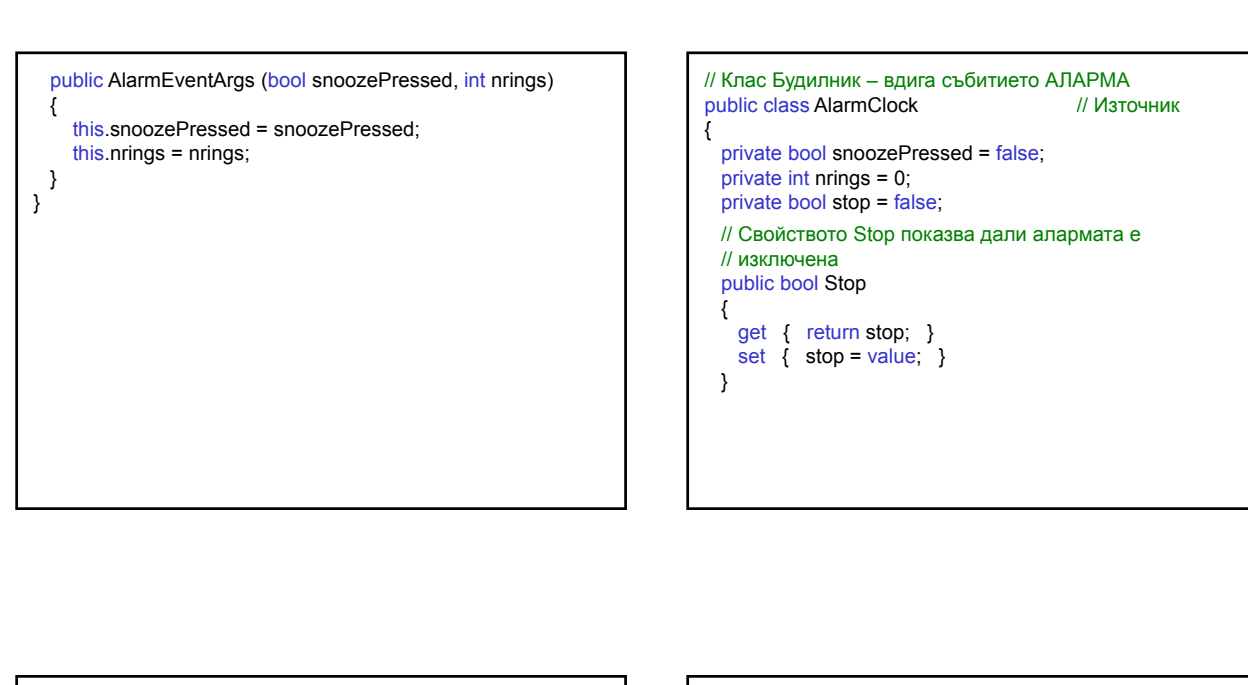

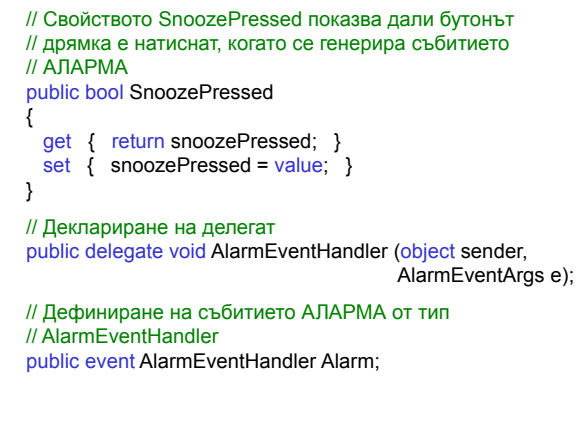

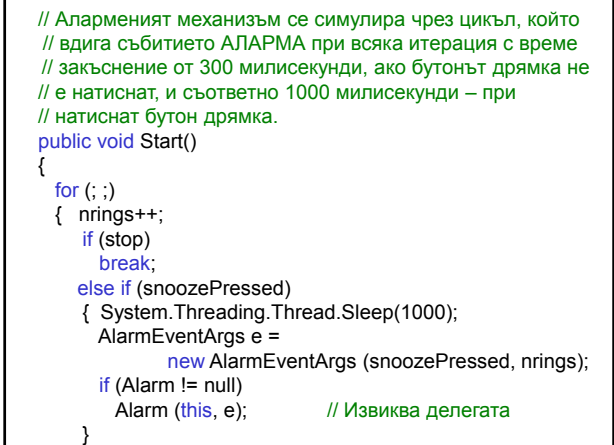

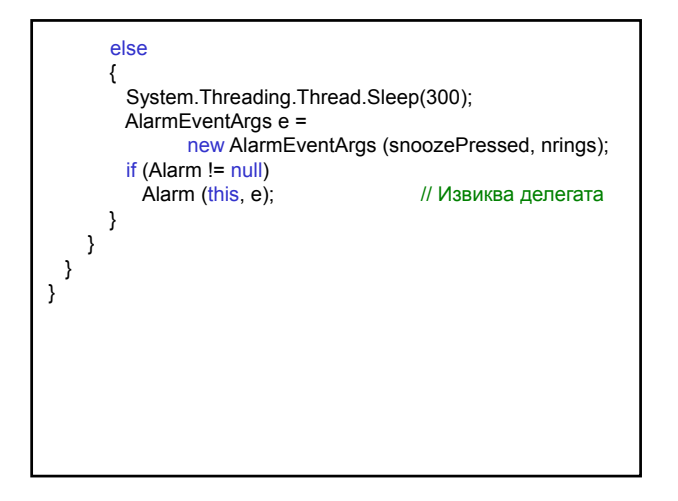

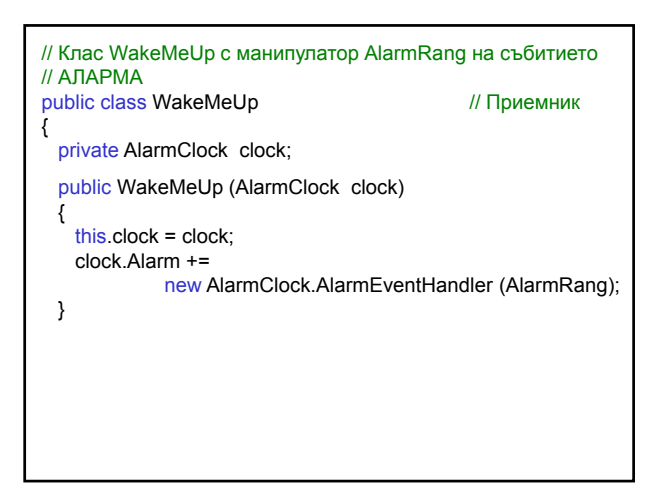

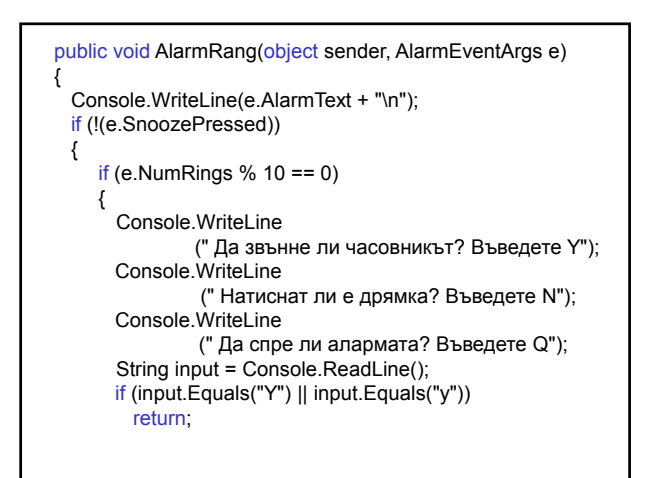

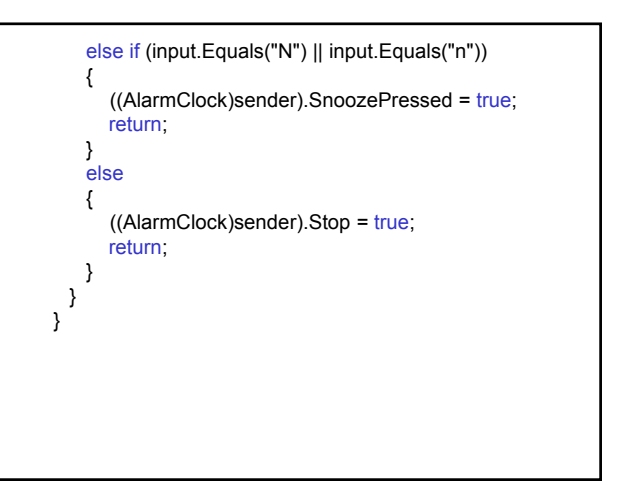

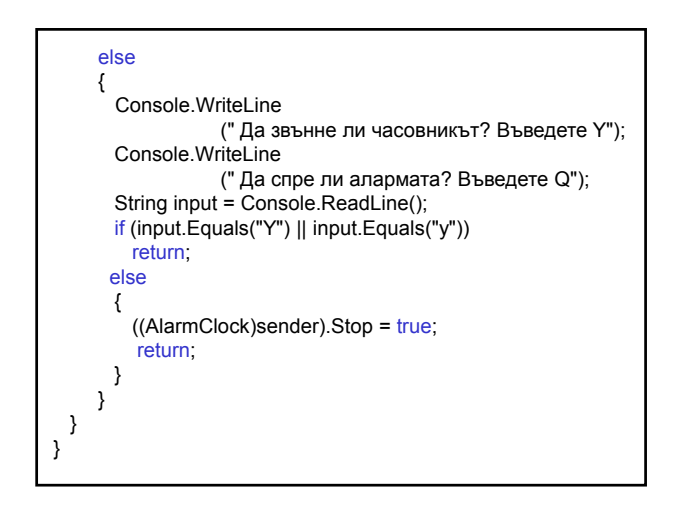

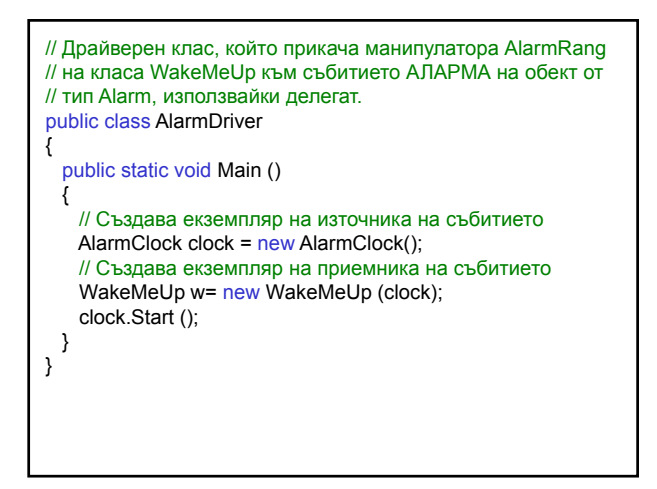

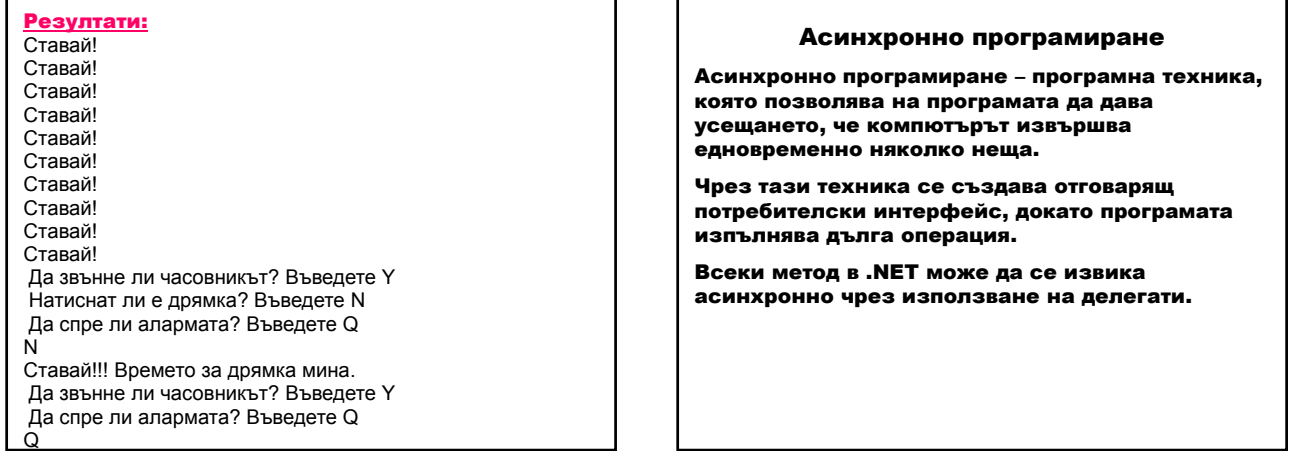

При дефиниране на делегат изпълнителната система автоматично дефинира методите:

Invoke – инициира синхронна операция.

BeginInvoke - инициира асинхронна операция; включва следните параметри:

– всички входни, out, ref и референтни параметри;

– делегат от тип AsyncCallback за callback функция;

– делегата, даващ състоянието от тип AsyncState (чрез свойството AsyncState на интерфейса

IAsyncResult); методът завършва веднага, като връща обект,

реализиращ интерфейса IAsyncResult.

След завършване на асинхронната операция се изпълнява callback функцията, която извиква метода EndInvoke, за да се получи резултатът.

EndInvoke – включва следните параметри:

– out, ref и референтни параметри;

– IAsincResult като последен параметър; връща оригиналния тип на оригиналния метод.

Използва се вграденият асинхронен делегат:

public delegate void AsyncCallback (IAsyncResult ar);

Пример: Използване на делегат за асинхронно извикване на методи

Асинхронно изчисляване на сума от реципрочни стойности или от стойности повдигнати на квадрат.

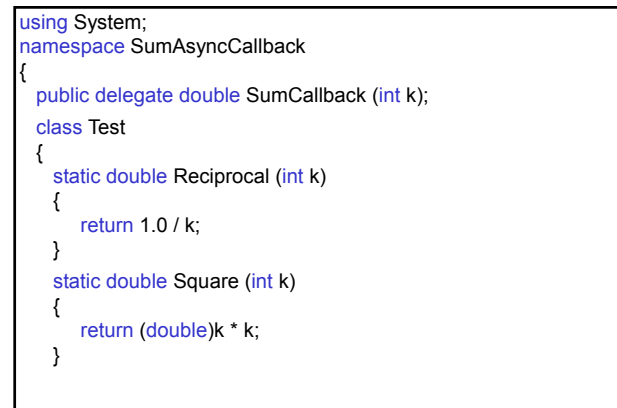

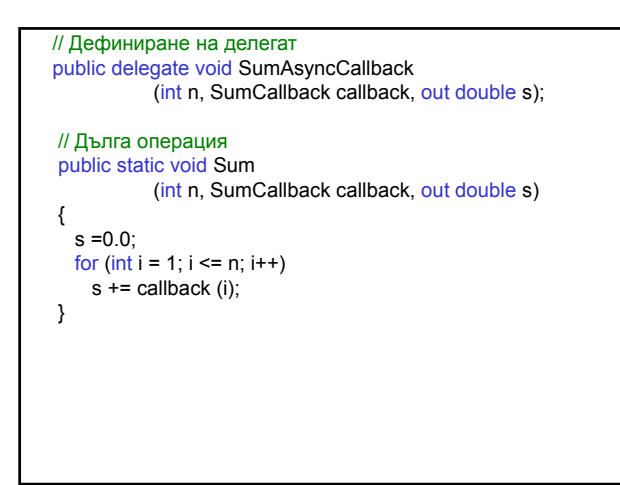

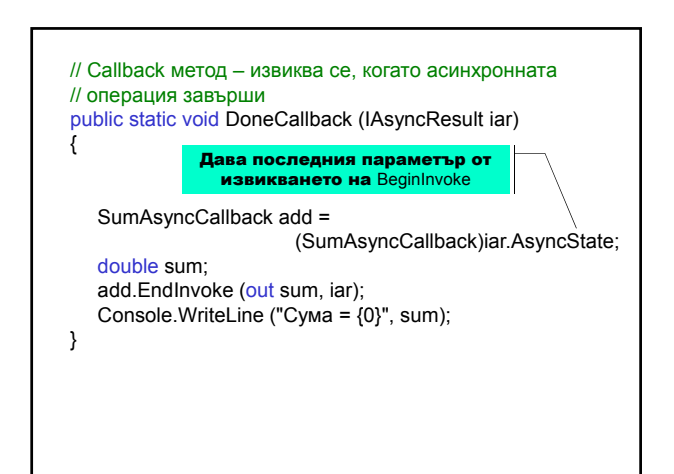

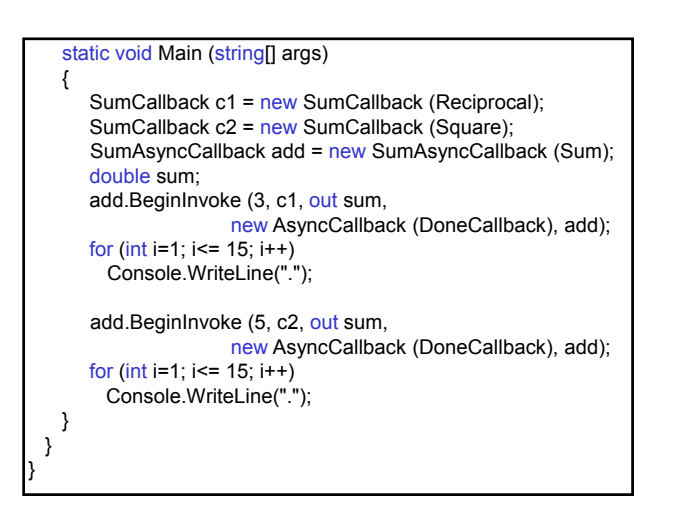

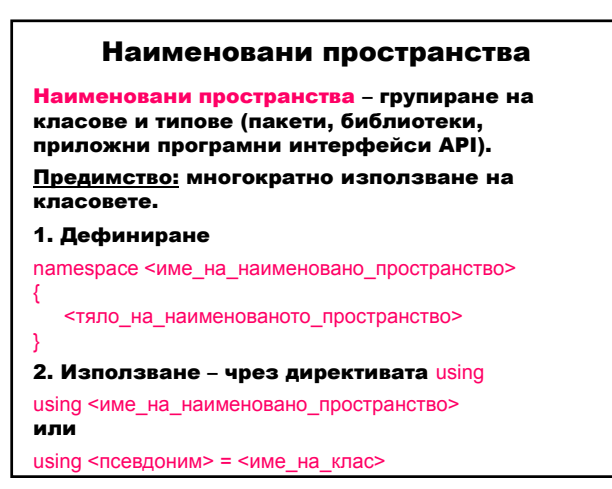

## Изграждане и изпълнение на .NET приложения

Предимства на .NET:

- 1. Еднаква функционалност на всички .NET езици;
- 2. Комбиниране на код, написан на различни езици.

## Особености:

Създаване на Междинен код MSIL (Microsoft Intermediate Language) от компилатора.

Компилиране на MSIL кода от JIT (just-in-time) компилатора – преобразува междинния код в инструкции за процесора.

#### Деасемблиране на изпълним файл – приложение ILDASM

Start ⇒ Programs ⇒ Microsoft Visual Studio .NET 2003 ⇒ Visual Studio .NET Tools ⇒ Visual Studio .NET Command prompt ⇒ команден прозорец : ildasm

прозорец на ILDASM : File ⇒ Open ⇒

драйв:\...\директория\_на\_приложение\bin\Debug\приложение.exe

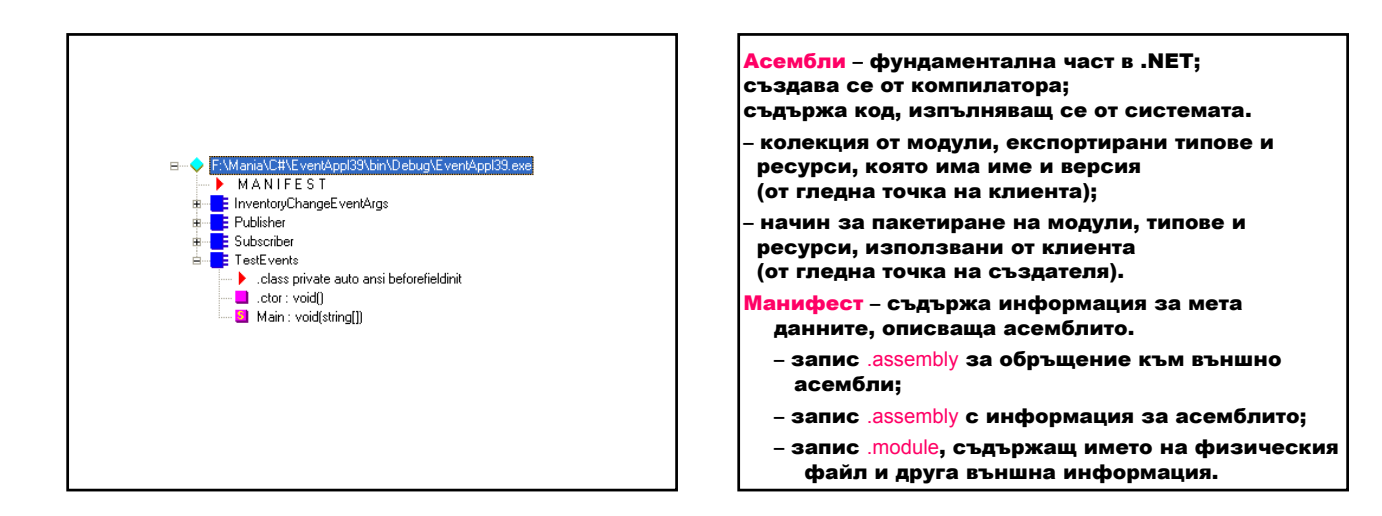

#### Предимства на асемблито:

- 1. Пакетира много модули в един физически файл; зарежда само необходимите модули при многофайлово асембли – редуцира работната среда за приложението.
- 2. Развива класа едно приложение може да се изгради от много асемблита.
- 3 . Асемблито има версия, съхраняваща се в манифеста – приложението ще функционира независимо от новите версии на споделените DLL.

#### Изграждане на асембли

- ключ /t:exe при изграждане на EXE;
- ключ /t:library при изграждане на DLL;
- ключ /г за свързване на DLL.

## Изграждане на модул

#### – ключ /t:module;

- ключ /addmodule или инструмент Assembly
- Generation добавяне на модул към асембли. C# компилатор

## csc.exe

**Установяване на пътя до изпълнимия файл** csc.exe VCVARS32.bat

(напр. C:\Program Files\Microsoft Visual Studio .NET 2003\Vc7\bin\vcvars32.bat)

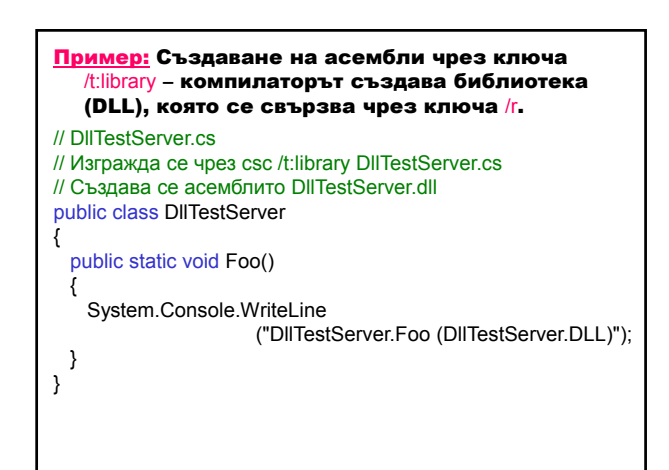

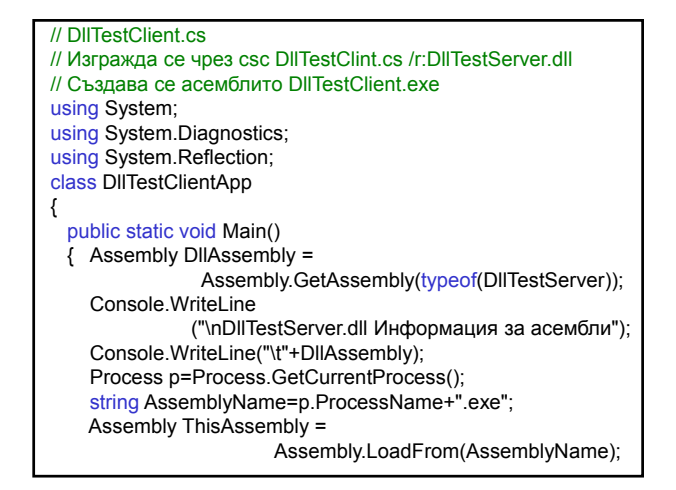

Console.WriteLine ("\nDllTestClient.exe Информация за асембли "); Console.WriteLine("\t"+ThisAssembly+"\n"); Console.WriteLine("Извикване на DIITestServer.Foo..."); DllTestServer.Foo(); } } **Изпълнение: DIITestClient** DllTestServer.dll Информация за асембли DllTestServer, Version=0.0.0.0, Culture=neutral, PublicKeyToken=null DllTestClient.exe Информация за асембли DllTestClient, Version=0.0.0.0, Culture=neutral, PublicKeyToken=null Извикване на DllTestServer.Foo... DllTestServer.Foo (DllTestServer.DLL) Клас System.Reflection.Assembly – представя асембли. Метод GetAssembly – дава асемблито, в което даденият клас е дефиниран. Метод LoadFrom – зарежда асембли с дадено име. Клас System.Diagnostics.Process – осъществява достъп до локални и отдалечени процеси . Метод GetCurrentProcess – дава нов процес и го свързва с текущия активен процес. Свойство ProcessName – връща името на процеса.

Пример: Създаване на асембли с много модули. Клас с модификатор за достъп public е достъпен от всеки код (в предния пример); с модификатор internal е достъпен само от код в същото асембли. // NetModuleTestServer.cs

// Изгражда се чрез csc /t:module NetModuleTestServer.cs // Създава се модулът NetModuleTestServer.netmodule internal class NetModuleTestServer

public static void Bar()

{

}

{ System.Console.WriteLine("NetModuleTestServer.Bar" + " (NetModuleTestServer.netmodule)"); }

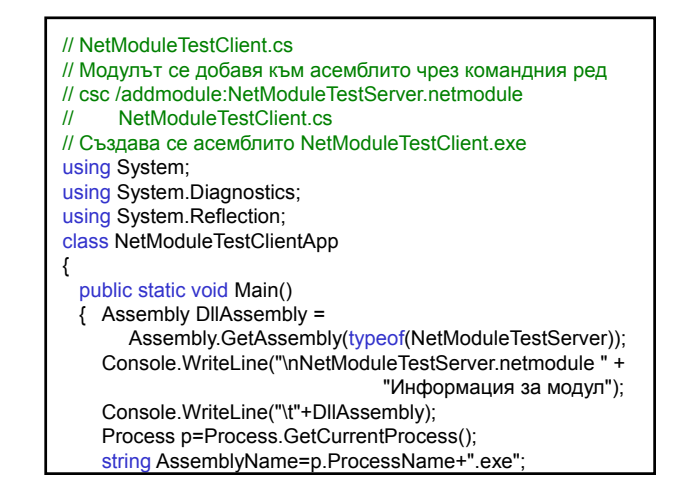

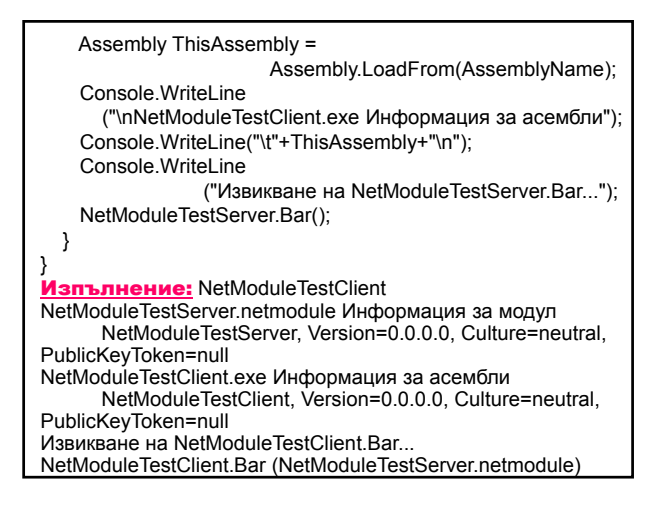

## Споделено асембли – използва се от много приложения. а) създаване на силно име (чрез средството

Strong Name в .NET SDK) – създава се изходен файл, който съдържа ключа;

sn – k име\_на\_файл.key

Получава се съобщението: Key pair written to има\_на\_файл.key

б) добавяне на атрибута AssemblyKeyFile към потребителския сорс файл.

{

{

} }

### <mark>Пример:</mark> Споделено асембли

// SharedAssemblyServer.cs // Изгражда се чрез csc /t:module SharedAssemblyServer.cs // Създава се модулът SharedAssemblyServer.netmodule internal class SharedAssemblyServer

### public static void Test()

System.Console.WriteLine("SharedAssemblyServer.Test" + "(SharedAssemblyServer.netmodule)");

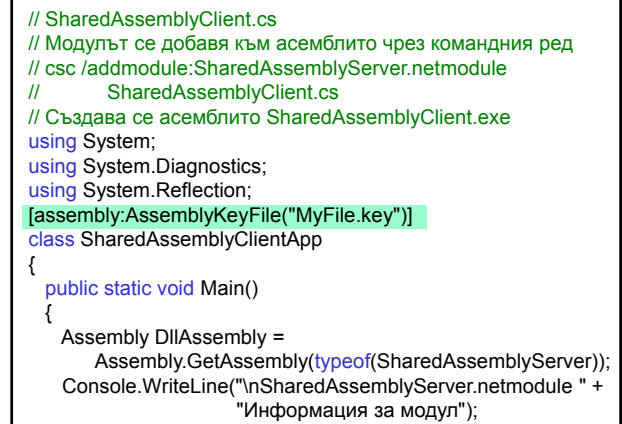

Console.WriteLine("\t"+DllAssembly);

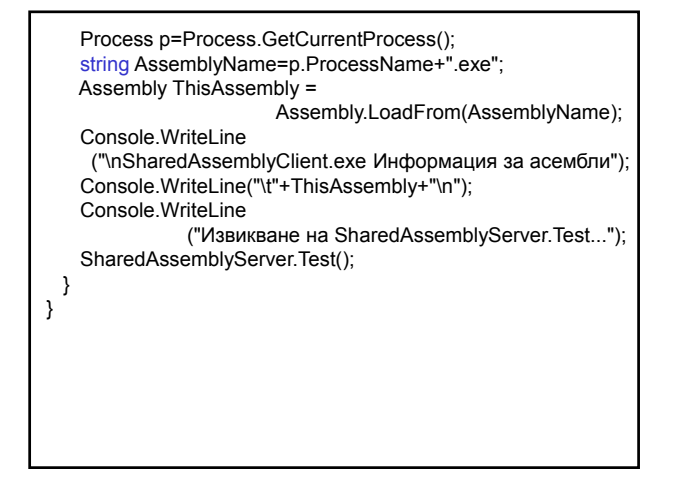

Изпълнение: NetModuleTestClient SharedAssemblyServer.netmodule Информация за модул SharedAssemblyServer, Version=0.0.0.0, Culture=neutral, PublicKeyToken=6355fb151d0bfbff SharedAssemblyClient.exe Информация за асембли SharedAssemblyClient, Version=0.0.0.0, Culture=neutral, PublicKeyToken=6355fb151d0bfbff Извикване на SharedAssemblyServer.Test... SharedAssemblyServer.Test (SharedAssemblyServer.netmodule)